Ottostrasse 24 Postfach 7001 Chur Tel. 081 257 41 11 Fax 081 257 42 22 www.sva.gr.ch

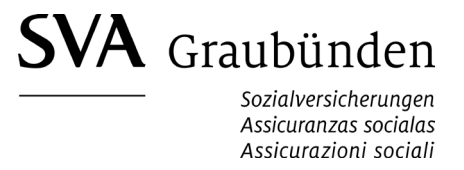

## **Vergütung von Zahnbehandlungskosten im Bereich der Ergänzungsleistungen zur AHV/IV**

## **Antrag für Direktzahlung an Zahnarzt/Zahnärztin**

Dieser Antrag kann für Einzelrechnungen nach Abschluss der Gesamtbehandlung gestellt werden, sofern die versicherte Person nicht durch eine Amtsstelle vertreten wird.

Ich bin damit einverstanden, dass die Sozialversicherungsanstalt des Kantons Graubünden die Rechnung für die laufende Zahnbehandlung aufgrund der gesetzlichen Bestimmungen direkt dem Zahnarzt/der Zahnärztin vergütet. Ich bin ausdrücklich bereit, die Kosten für allfällig versäumte Sitzungen sowie für das erhaltene Prophylaxematerial (Hygienehilfsmittel) selber zu tragen.

Diesem Antrag sind beizulegen:

- detaillierte Rechnung inkl. Labor (zahntechnische Arbeiten), adressiert an Patient/Patientin
- y Entscheid/Abrechnung des Krankenversicherers (Krankenkasse) betreffend Kostenbeteiligung (nach KVG/VVG)

Diese Unterlagen sind der Sozialversicherungsanstalt des Kantons Graubünden, Team Ergänzungsleistungen, Postfach, 7001 Chur, einzureichen.

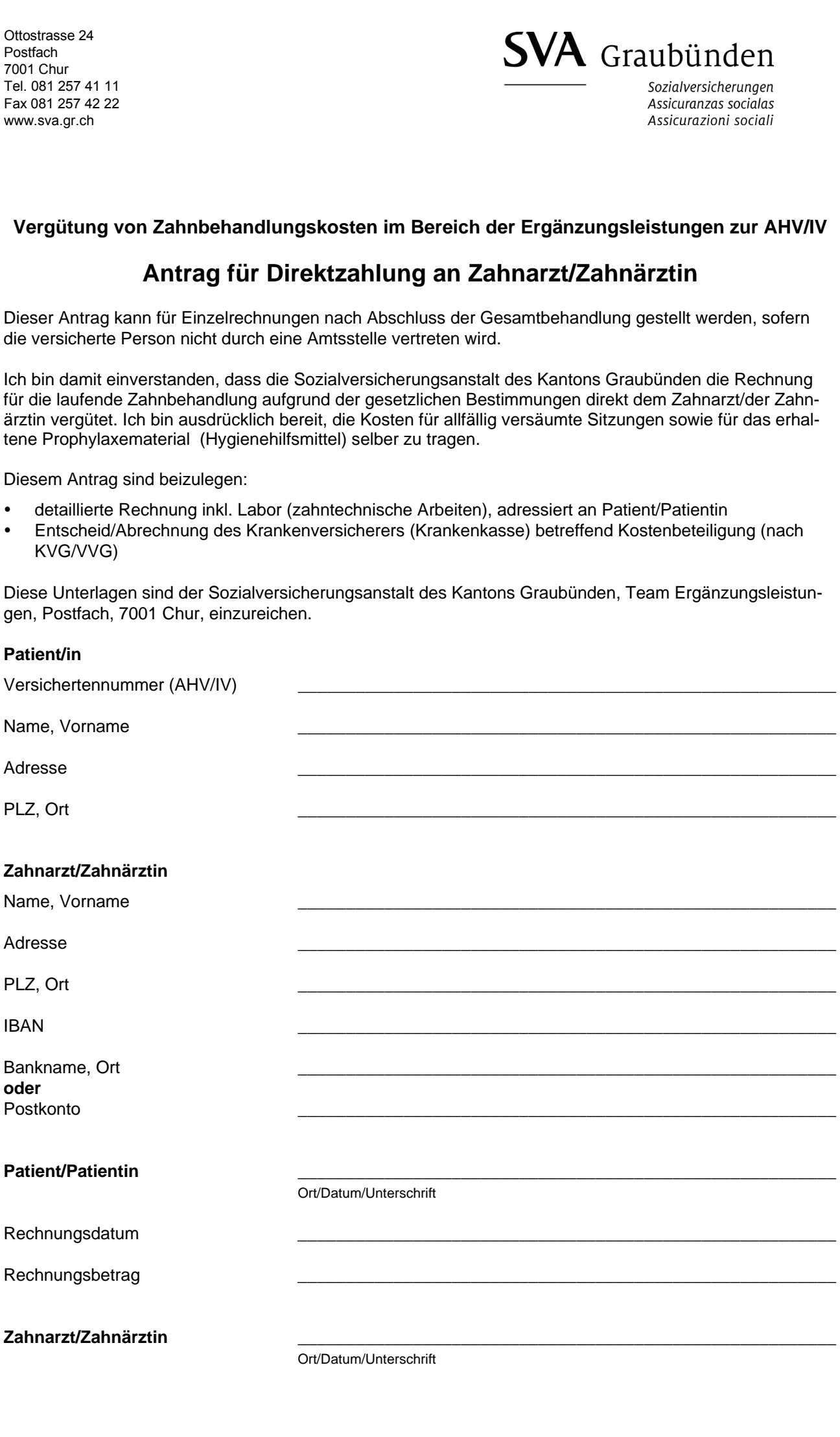

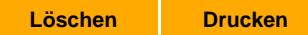